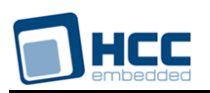

# **MMC and SD Media Driver for LPC User Guide**

Version 1.70

For use with MMC/SD Media Driver for LPC versions 2.2 and above

**Date:** 18-Aug-2017 12:58

All rights reserved. This document and the associated software are the sole property of HCC Embedded. Reproduction or duplication by any means of any portion of this document without the prior written consent of HCC Embedded is expressly forbidden.

HCC Embedded reserves the right to make changes to this document and to the related software at any time and without notice. The information in this document has been carefully checked for its accuracy; however, HCC Embedded makes no warranty relating to the correctness of this document.

# **Table of Contents**

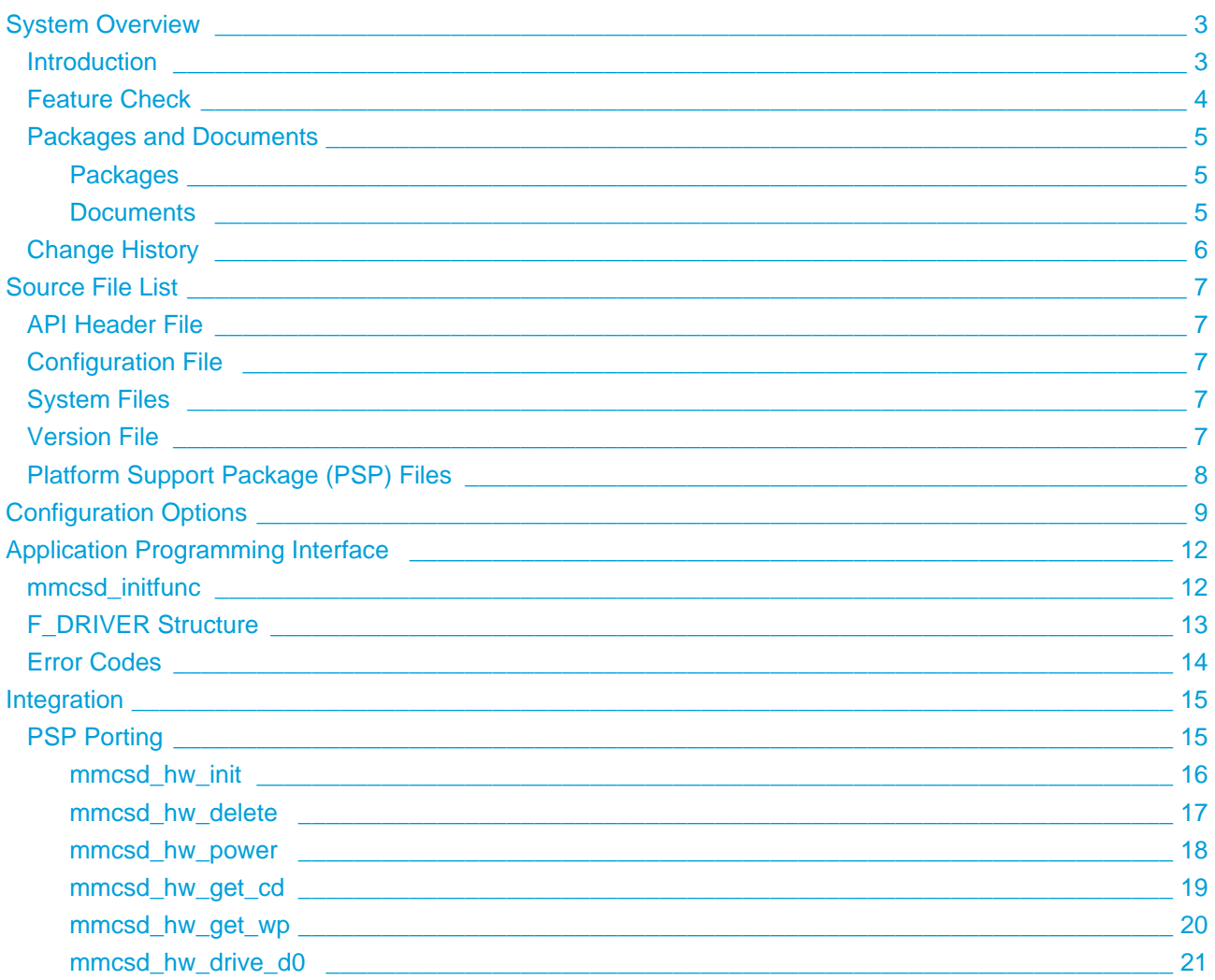

# <span id="page-2-0"></span>**1 System Overview**

# <span id="page-2-1"></span>**1.1 Introduction**

This guide is for those who want to use HCC Embedded's MMC/SD Media Driver for LPC processors from NXP Semiconductors. This guide covers all aspects of configuration and use.

This media driver conforms to the [HCC Media Driver Interface Specification](https://doc.hcc-embedded.com/display/mediadrivers/Media+Driver+Interface+Guide). It provides an interface for a file system to read from and write to Secure Digital (SD), MultiMediaCard (MMC), or eMMC (embedded MMC) storage devices. A single media driver can support one or more physical media, each of these being represented as a different drive at the media driver interface. The file system handles all drives identically, regardless of their internal design features.

If eMMC is used, this media driver can be used with HCC's eMMC Management Driver. This is an extension to HCC's MMC and SD media drivers and is independent of any particular micro-controller and its MMC/SD controller. For details, see the HCC eMMC Management Extension for MMC and SD Drivers User Guide.

The diagram below shows a typical system architecture including a file system, media driver and media.

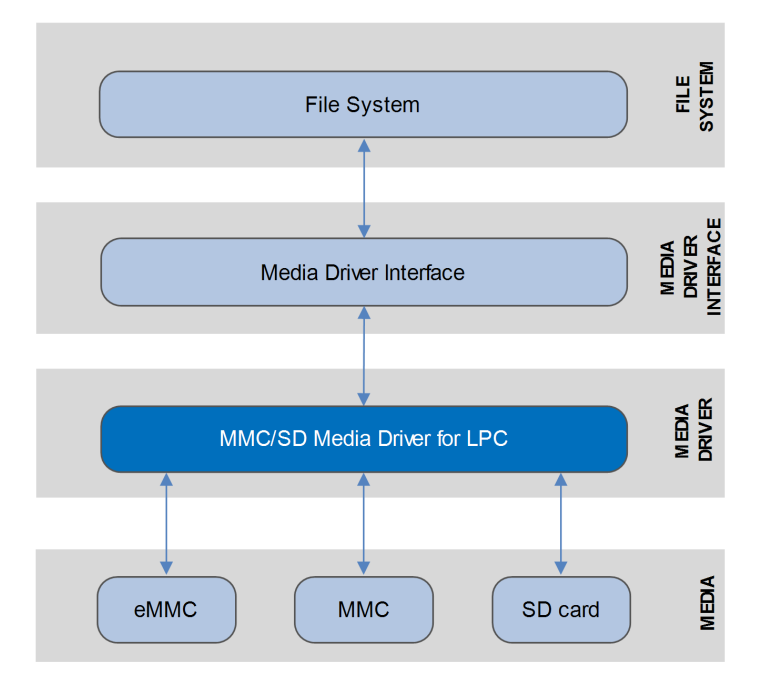

## <span id="page-3-0"></span>**1.2 Feature Check**

The main features of the media driver are the following:

- Conforms to the HCC Advanced Embedded Framework.
- Designed for integration with both RTOS and non-RTOS based systems.
- Conforms to the *[HCC Media Driver Interface Specification](https://doc.hcc-embedded.com/display/mediadrivers/Media+Driver+Interface+Guide)*.
- Supports multiple card types: MMC and SD and also SDHC (SD High Capacity) and SDXC (SD eXtended Capacity).
- Supports eMMC (embedded MMC) and can be used with HCC's eMMC Management Driver.
- Supports 1 and 4 bit modes.
- Supports Direct Memory Access (DMA) transfers.
- The voltage range is configurable.

# <span id="page-4-0"></span>**1.3 Packages and Documents**

#### <span id="page-4-1"></span>**Packages**

The table below lists the packages that you need in order to use this module:

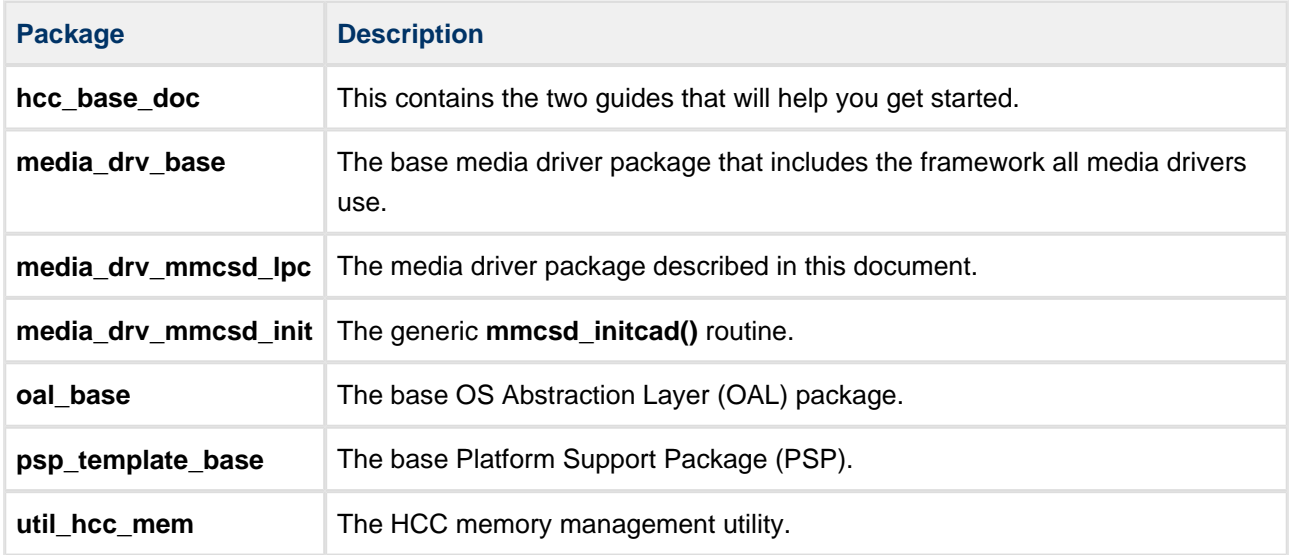

#### <span id="page-4-2"></span>**Documents**

For an overview of HCC file systems and data storage, see [Product Information](https://www.hcc-embedded.com/embedded-systems-software-products/file-system) on the main HCC website.

Readers should note the points in the [HCC Documentation Guidelines](https://doc.hcc-embedded.com/display/HCCDocRoot/HCC+Documentation+Guidelines) on the HCC documentation website.

#### **HCC Firmware Quick Start Guide**

This document describes how to install packages provided by HCC in the target development environment. Also follow the *Quick Start Guide* when HCC provides package updates.

#### **HCC Source Tree Guide**

This document describes the HCC source tree. It gives an overview of the system to make clear the logic behind its organization.

#### **HCC Media Driver Interface Guide**

This document describes the HCC Media Driver Interface Specification.

#### **HCC eMMC Management Extension for MMC and SD Drivers User Guide**

This document describes HCC's embedded MMC extension.

#### **HCC MMC and SD Media Driver for LPC User Guide**

This is this document.

# <span id="page-5-0"></span>**1.4 Change History**

This section describes past changes to this manual.

- To view or download earlier manuals, see [Archive: MMC and SD Media Driver for LPC User Guide](https://doc.hcc-embedded.com/display/HCCDocRoot/Archive%3A+MMC+and+SD+Media+Driver+for+LPC+User+Guide).
- For the history of changes made to the package code itself, see [History: media\\_drv\\_mmcsd\\_lpc](https://doc.hcc-embedded.com/display/HCCDocRoot/History%3A+media_drv_mmcsd_lpc).

The current version of this manual is 1.70. The full list of versions is as follows:

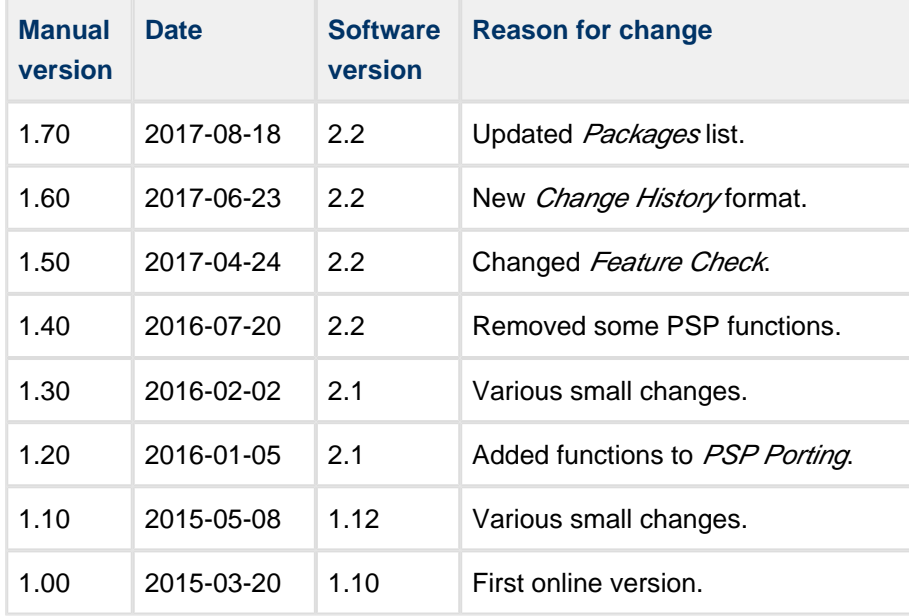

# <span id="page-6-0"></span>**2 Source File List**

This section describes all the source code files included in the system. These files follow the HCC Embedded standard source tree system, described in the *[HCC Source Tree Guide](https://doc.hcc-embedded.com/display/STQSG/Source+Tree+Guide)*. All references to file pathnames refer to locations within this standard source tree, not within the package you initially receive.

**Note:** Do not modify any files except the configuration file and PSP files.

# <span id="page-6-1"></span>**2.1 API Header File**

The file **src/api/api\_mdriver\_mmcsd.h** is the only file that should be included by an application using this module. For details of the single API function, see [Application Programming Interface.](#page-11-0)

# <span id="page-6-2"></span>**2.2 Configuration File**

The file **src/config/config mdriver mmcsd.h** contains all the configurable parameters of the system. Configure these as required. This is the only file in the module that you should modify. For details of these options, see [Configuration Options](#page-8-0).

# <span id="page-6-3"></span>**2.3 System Files**

These files in the directory **src/media-drv/mmcsd** hold the source code for the media driver. **These files should only be modified by HCC**.

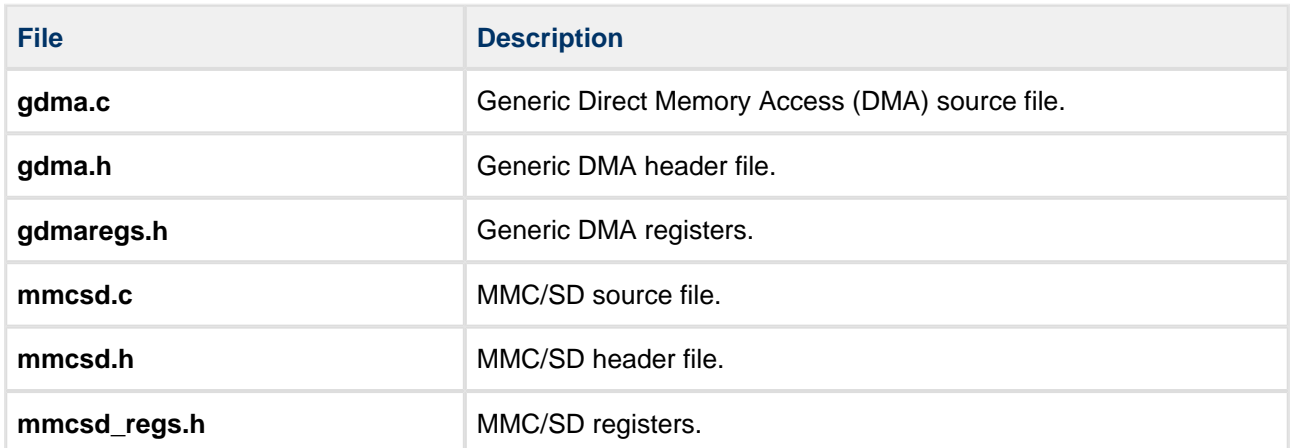

# <span id="page-6-4"></span>**2.4 Version File**

The file **src/version/ver\_mdriver\_mmcsd.h** contains the version number of this module. This version number is checked by all modules that use this module to ensure system consistency over upgrades.

# <span id="page-7-0"></span>**2.5 Platform Support Package (PSP) Files**

These files in the directory **src/psp/target/mmcsd** provide functions the core code needs to call, depending on the hardware.

**Note:** You must modify these PSP implementations for your specific microcontroller and development board; see [PSP Porting](#page-14-1) for details.

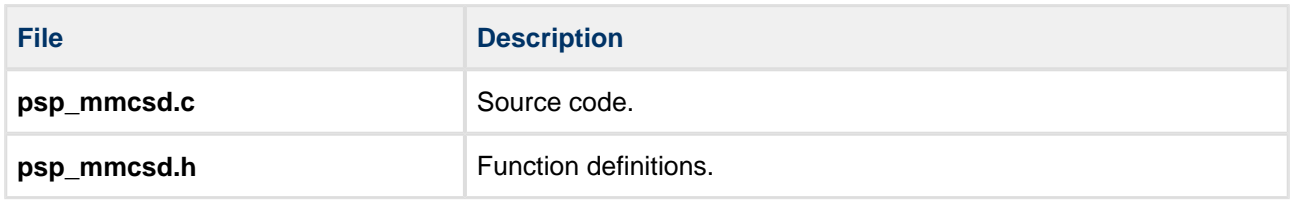

# <span id="page-8-0"></span>**3 Configuration Options**

Set the system configuration options in the file **src/config/config\_mdriver\_mmcsd.h**. This section lists the available configuration options and their default values.

#### **MMCSD\_TARGET\_CPU**

Select an LPC type from the list: LPC32XX, LPC23XX, LPC24XX and LPC17XX. The default is LPC32XX.

#### **MMCSD\_NUM\_UNITS**

The number of MMC/SD channels. Do not change this value from the default; it is always 1 for current LPCs.

#### **PLL\_CLK\_IN\_KHZ**

The ARM\_CLK in KHz. The default is 208000.

#### **MMCSD1\_VOLTAGE\_RANGE\_170\_195**

Set this to 1 to set the voltage range in which the MMCHS2 signals operate to 1.7-1.95V. The default is 0.

#### **MMCSD1\_VOLTAGE\_RANGE\_270\_360**

Keep this at the default of 1 to set the voltage range in which the signals of unit 1 operate to 2.7-3.6V. If you enable the above option, set this to 0.

#### **MMCSD1\_ALLOW\_4BIT**

Keep this at the default of 1 to enable 4 bit mode.

#### **MMCSD1\_ALLOW\_8BIT**

Keep this at the default of 0. 8 bit mode is not supported by LPCs.

#### **MMCSD1\_SPEED\_LIMIT**

Set this to the maximum desired frequency in kHz when testing prototype boards whose wiring supports only lower speeds, for example HCC's daughterboard. The default of 0 disables the speed limit.

#### **MMCSD\_ALLOW\_RELIABLE\_WRITE**

Set this to 1 if Reliable Write is used for all eMMC (embedded MMC) writes instead of normal block write. The default is 0.

#### **Note:**

- Reliable Write is slower than normal block write.
- Currently only enhanced reliable write is supported, not the legacy type of Reliable Write.

#### **DMA\_CHANNEL**

The DMA channel to use. The default is 0.

#### **Pin sets**

Use the following three options to set the right setting for your board. Set the macro value to 1 to use the lefthand set of pins in the table below. Set the macro value to 2 to use the right-hand set of pins.

#### **MCI\_PINSET1**

The default is 1.

#### **MCI\_PINSET2**

The default is 2.

#### **MCI\_PINSET**

The default is MCI\_PINSET1.

The LCP23(64/66/68/78) chips can use only the first row of GPIO pins for the MCI. The LPC2468/78 can use the second row too.

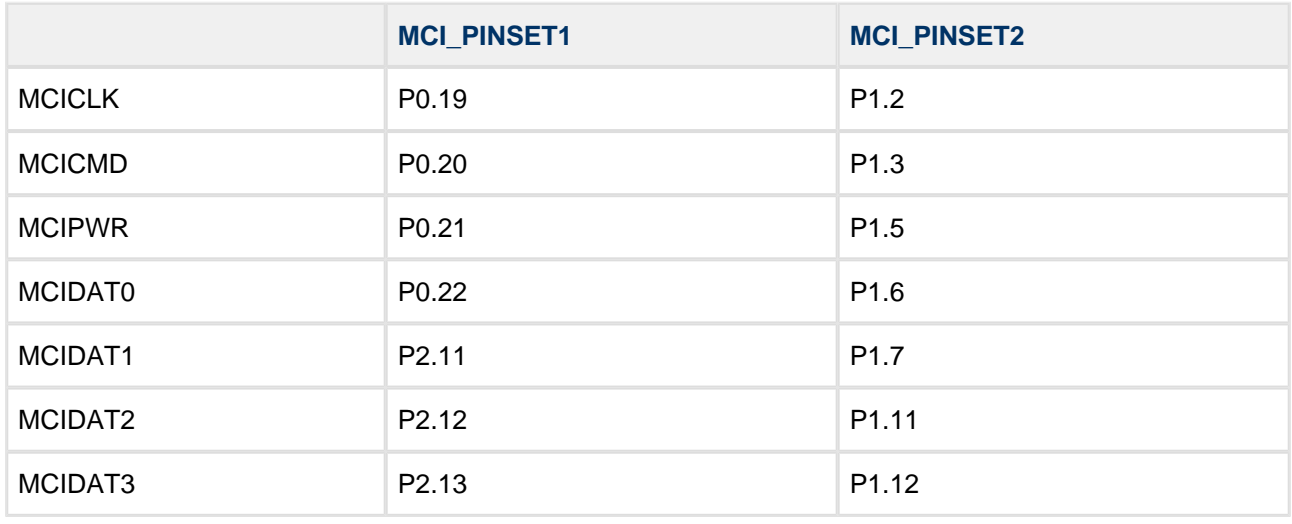

#### **USE\_CD**

Set this to 0 (the default) if the Card-Detect (CD) of the MMC/SD card is not connected to the chip.

#### **PORT\_CD**

Specify which port CD is connected to. The default is 0.

#### **PIN\_CD**

Specify the pin on the above port.

#### **PIN\_VAL\_CD**

Specify the value of the pin if CD is active.

#### **USE\_WP**

Set this to 0 (the default) if the write-protect (WP) of the MMC/SD card is not connected to the chip.

#### **PORT\_WP**

Specify the port WP is connected to.

#### **PIN\_WP**

Specify the pin on the above port.

#### **PIN\_VAL\_WP**

Specify the value of the pin if WP is active.

# <span id="page-11-0"></span>**4 Application Programming Interface**

This section describes the single function, the structure it uses, and the error codes.

When the media driver is used:

- 1. The file system calls the media driver's **mmcsd\_initfunc()** function.
- 2. **mmcsd\_initfunc()** returns a pointer to an F\_DRIVER structure containing a set of functions for accessing the media driver.

## <span id="page-11-1"></span>**4.1 mmcsd\_initfunc**

Use this function to initialize the interface with the driver.

The caller passes a parameter to the initialization function of a conforming driver. The driver returns a pointer to an [F\\_DRIVER](#page-12-0) structure defining the interface to that driver.

**Note:** The call must allocate or use a static structure for the F\_DRIVER structure. It must return a pointer to this structure, which must contain all the driver entry points, and also other data as required.

#### **Format**

```
F_DRIVER * ( mmcsd_initfunc )( unsigned long driver_param )
```
#### **Arguments**

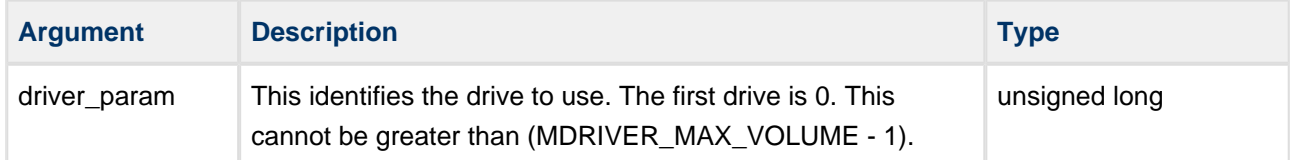

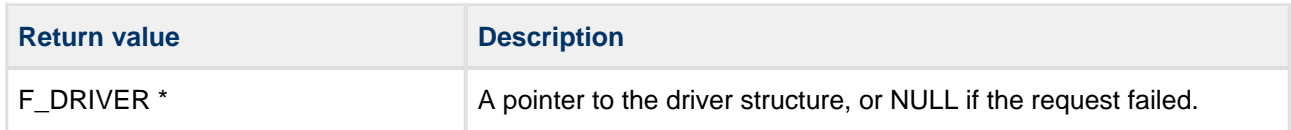

# <span id="page-12-0"></span>**4.2 F\_DRIVER Structure**

This is the format of the F\_DRIVER structure. This structure is defined in the HCC Media Driver Interface **[Specification](https://doc.hcc-embedded.com/display/mediadrivers/Media+Driver+Interface+Guide)** 

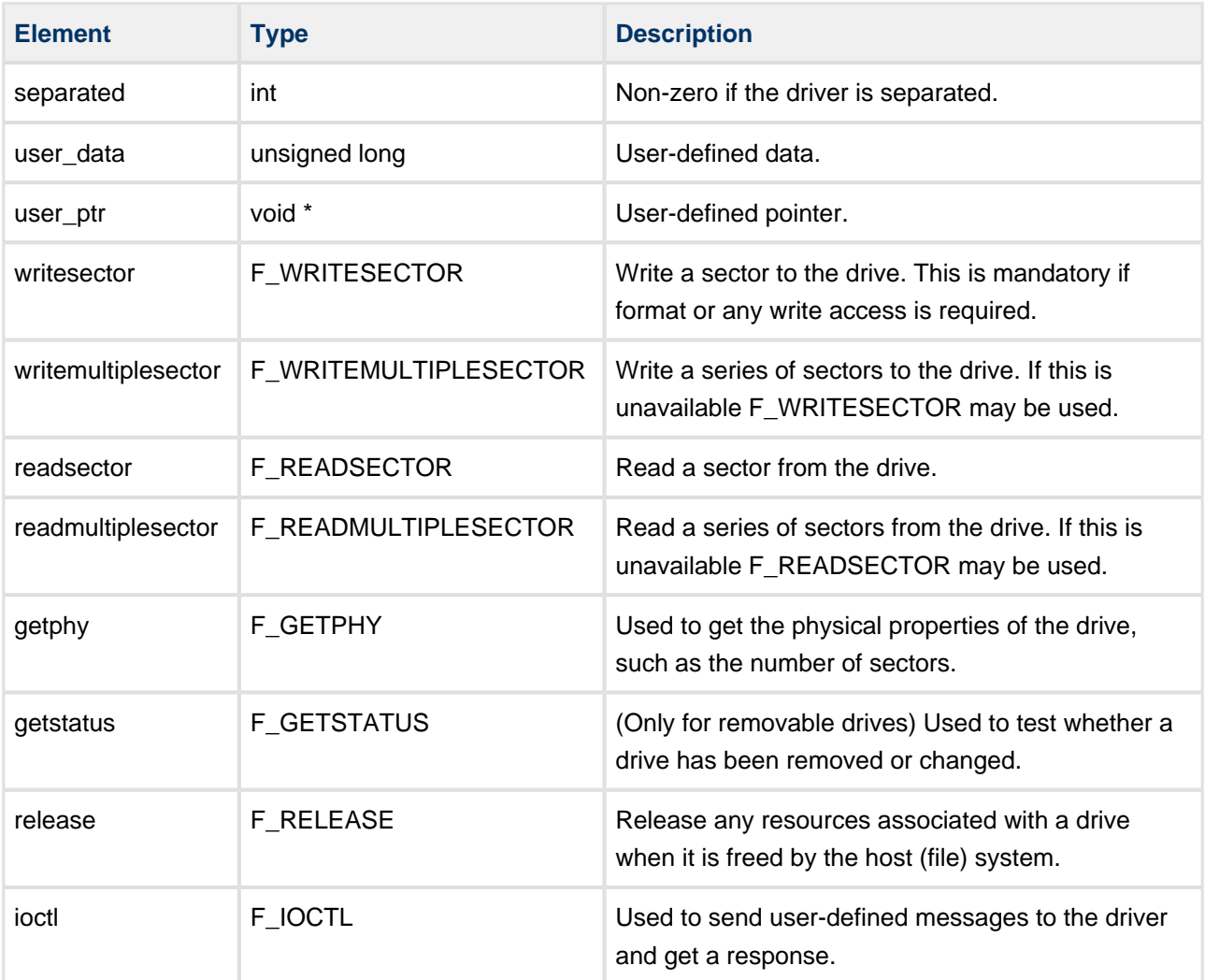

# <span id="page-13-0"></span>**4.3 Error Codes**

If **mmcsd\_initfunc()** executes successfully, it returns with MMCSD\_NO\_ERROR, a value of zero. The following table shows the meaning of the error codes.

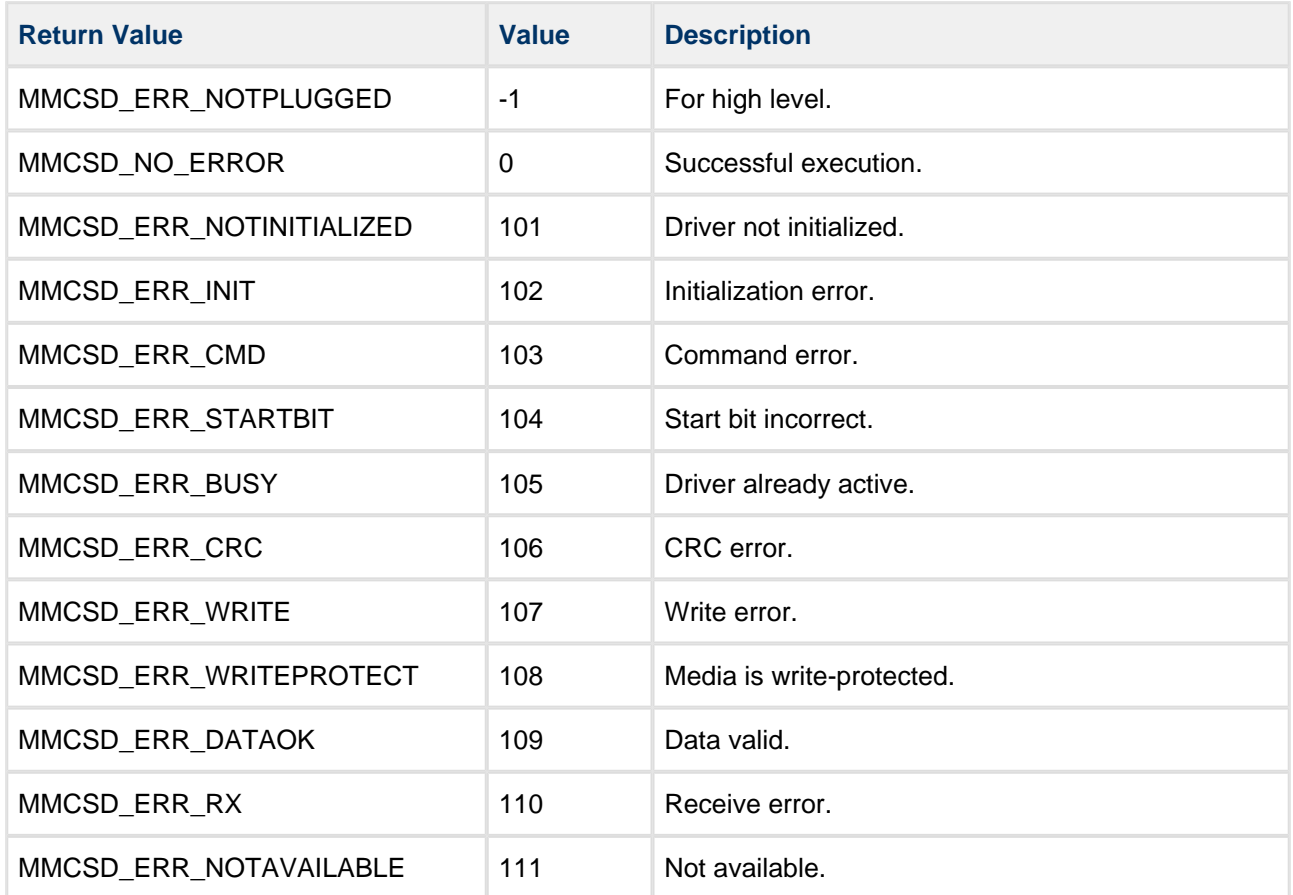

# <span id="page-14-0"></span>**5 Integration**

This section specifies the single element of this package that needs porting, depending on the target environment.

# <span id="page-14-1"></span>**5.1 PSP Porting**

The Platform Support Package (PSP) is designed to hold all platform-specific functionality, either because it relies on specific features of a target system, or because this provides the most efficient or flexible solution for the developer.

The module makes use of the following PSP functions. These functions are provided by the PSP to perform various tasks. Their design makes it easy for you to port them to work with your hardware solution. The package includes samples in the PSP file **src/psp/target/mmcsd/psp\_mmcsd.c**:

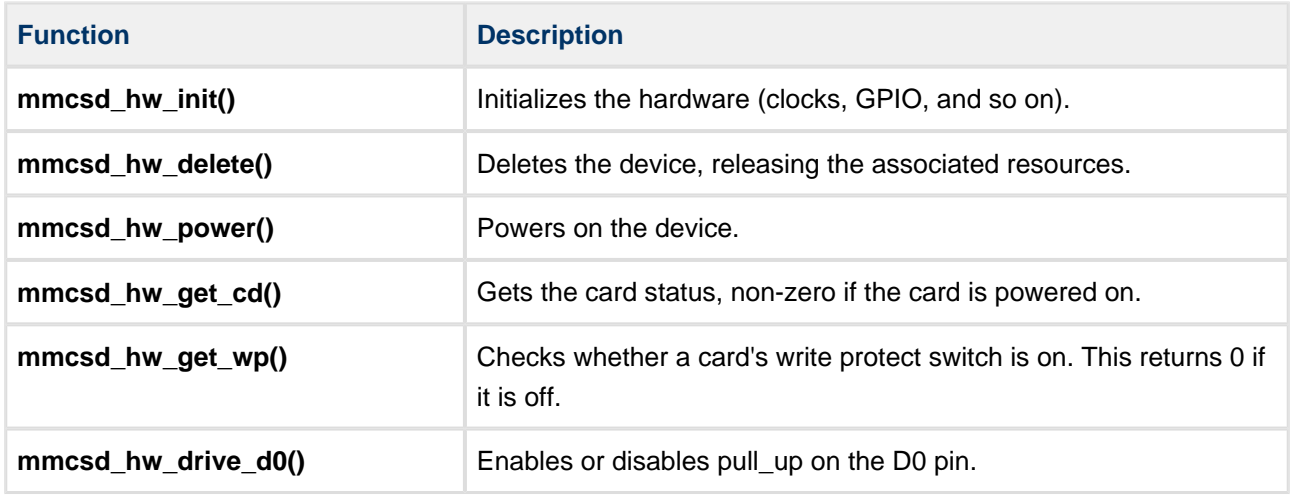

These functions are described in the following sections.

### <span id="page-15-0"></span>**mmcsd\_hw\_init**

This function is provided by the PSP to initialize the device.

This enables the clocks, GPIO pin, and so on.

#### **Format**

int mmcsd\_hw\_init ( **void** )

#### **Arguments**

None.

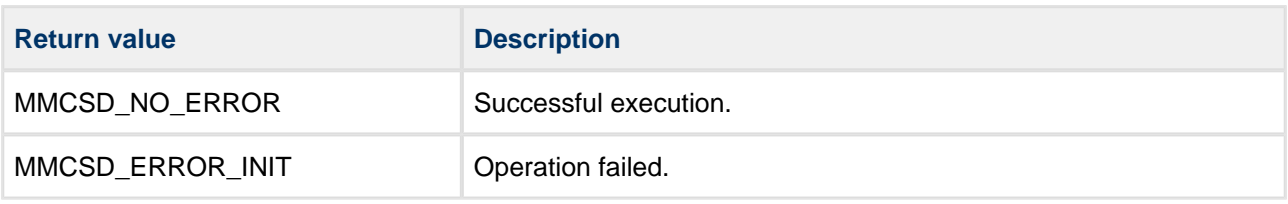

### <span id="page-16-0"></span>**mmcsd\_hw\_delete**

This function is provided by the PSP to delete the device, releasing the associated resources.

#### **Format**

int mmcsd\_hw\_delete ( **void** )

#### **Arguments**

None.

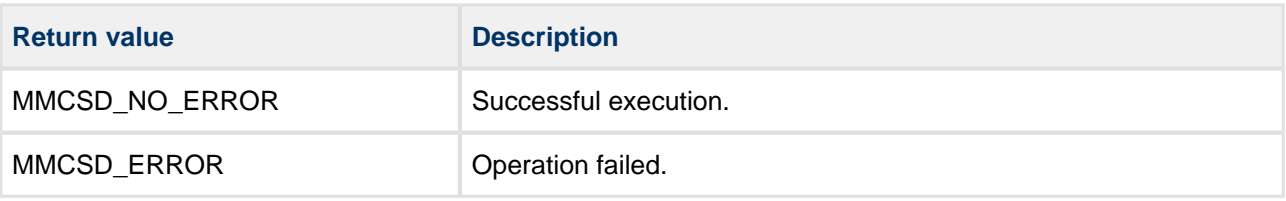

#### <span id="page-17-0"></span>**mmcsd\_hw\_power**

This function is provided by the PSP to turn on the card's power.

This call blocks: it only returns when the power level is correct.

**Note:** On the default development board the MMC/SD power cannot be turned off, so this call has no effect.

#### **Format**

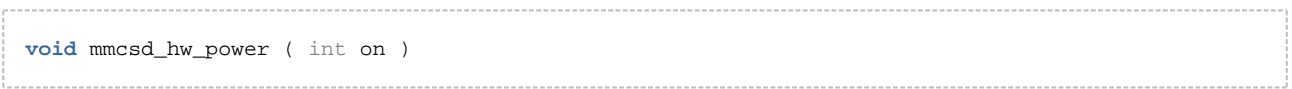

#### **Arguments**

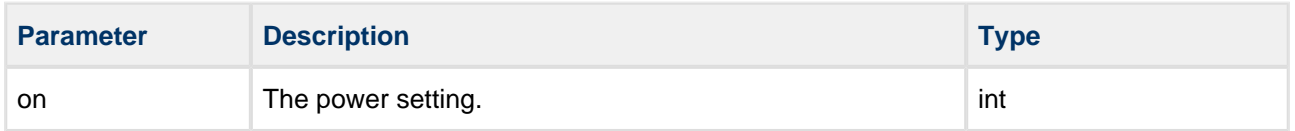

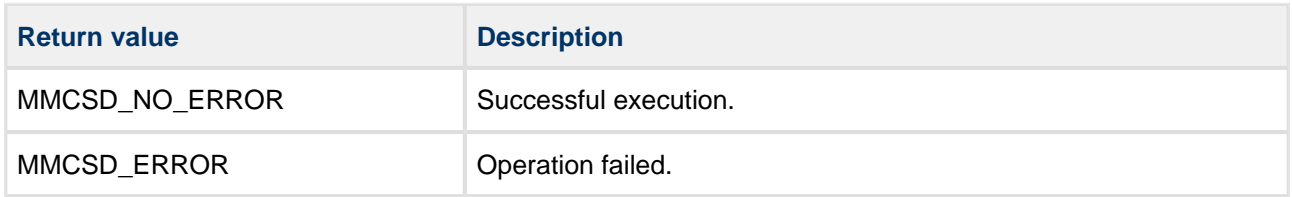

### <span id="page-18-0"></span>**mmcsd\_hw\_get\_cd**

This function is provided by the PSP to check whether an MMC/SD card is present.

This returns the state of the CD pin.

#### **Format**

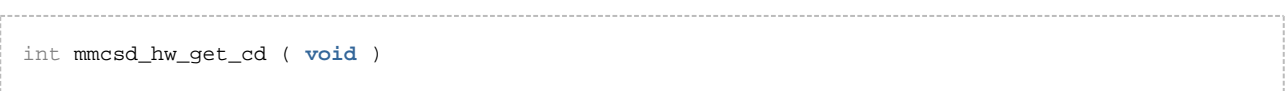

#### **Arguments**

None.

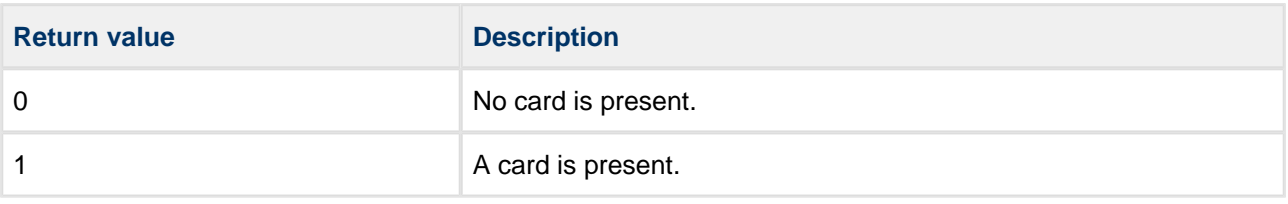

### <span id="page-19-0"></span>**mmcsd\_hw\_get\_wp**

This function is provided by the PSP to check a card's write-protect state.

**Note:** On the default development board the write-protect switch is not connected to the MCU, so this call always returns non-protected status.

#### **Format**

#### int mmcsd\_hw\_get\_wp ( **void** )

#### **Arguments**

None.

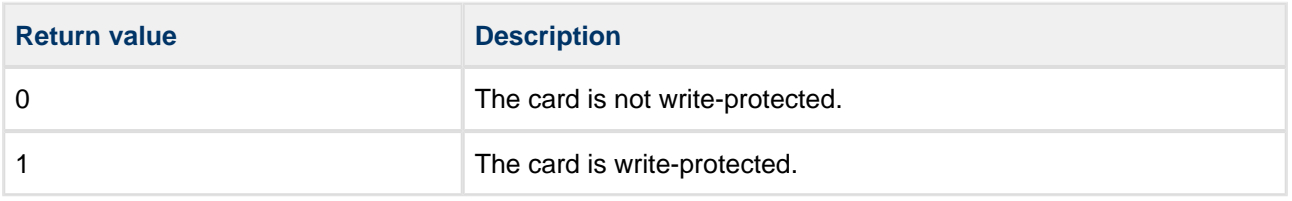

### <span id="page-20-0"></span>**mmcsd\_hw\_drive\_d0**

This function is provided by the PSP to enable/disable pull-up on the D0 pin.

#### **Format**

```
void mmcsd_hw_drive_cmd (
uint32_t uid,
uint32_t pull_up )
```
#### **Arguments**

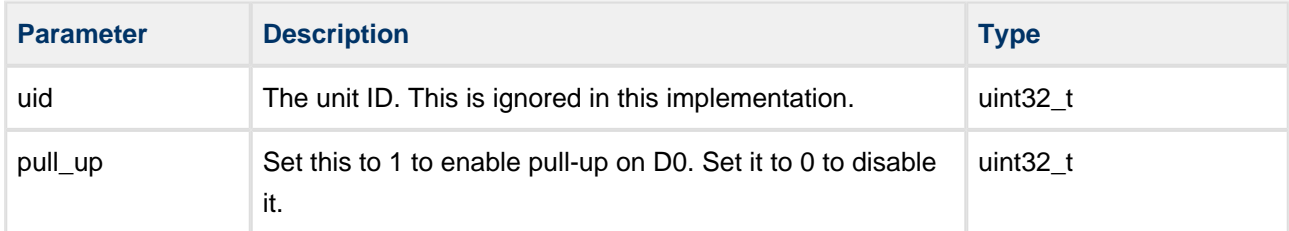

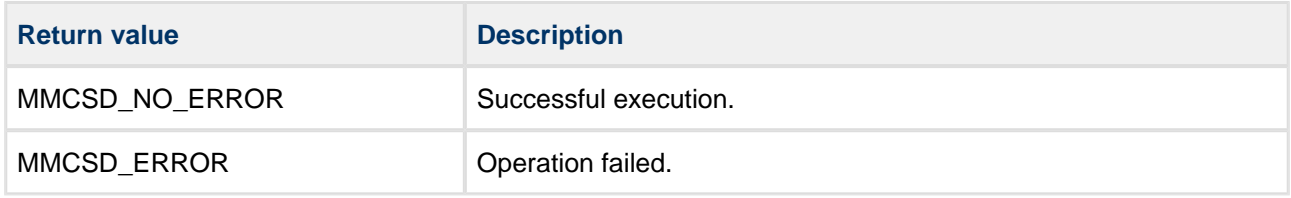